#### **VOICE MESSAGING BY PHONE** Reviewing messages ▶ To review unread messages, press 1 - 1 ▶ To review read messages, press 1 - 2 ▶ To review saved messages, press 1 - 3 Playback controls 5 ▶ To hear message details, press 1 - 1 ▶ To go back to the beginning of a message, press ▶ To advance to the end of a message, press 3 - 3 ▶ To skip to the next message, press # Replying to a message ▶ Reply to a message while reviewing, or at the end 8 of a message, press ▶ Record reply – when finished, press # ▶ To send, press Calling the sender ▶ Call the sender while reviewing, or at the end of a message, press 8 - 8 Forwarding a message ▶ Forward a message, at the end of message, press # ▶ Record introduction - when finished, press ▶ To address message - say or enter recipient ▶ To send, press # Sending a new message 2 From the Main Menu, press # ▶ Record message – when finished, press ▶ To address message - say or enter recipient # To send, press Message addressing options ▶ Say the name of a recipient or distribution list ▶ Enter a mailbox number or a personal list number ▶ To spell the name of a recipient or distribution list, press # Hints and tips ▶ To get help while using your mailbox, press 0

#### FOR CHANGE REQUESTS OR TO REPORT SERVICE ISSUES

To open an incident or service request, please contact the ITS Service Desk

Phone # 919-754-6000 opt. 4, or 1-800-722-3946, opt. 4 or by email: its.incidents@ncmail.net

▶ To cancel a command or back up one menu, press ▶ To bypass a greeting or interrupt a prompt, press

▶ To delete a message, press

▶ To save a message, press

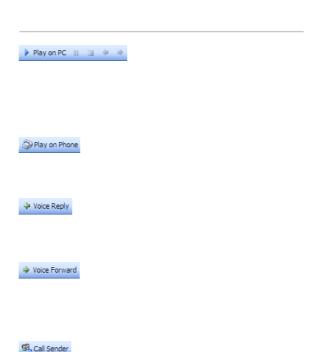

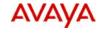

# Avaya Aura™ Messaging

#### **USER PREFERENCES**

For User Preferences, go to https://ivms.userpref.sip.nc.gov/user/login

### Managing features

| • | To enable/disable Notify Me, press | 4 | - | 1 | - | 1 |
|---|------------------------------------|---|---|---|---|---|
| • | To enable/disable Reach Me, press  | 4 | - | 1 | - | 2 |

#### Managing administrative options

| ► To change your password, press           | 4 | - | 2 | - | 1 |
|--------------------------------------------|---|---|---|---|---|
| ▶ To turn the Date and time playback on/of | , |   |   |   |   |
| press                                      | 4 | - | 2 | - | 4 |

## Managing greetings

- 7

3 - 3 - 9

| To manage a Personal greeting, press                                                                                                    | 4 | - | 3 | - | 1 |
|----------------------------------------------------------------------------------------------------|---|---|---|---|---|
| The second of the second of th |   |   |   |   |   |

| • | To manage an Extended absence |
|---|-------------------------------|
|   | greeting, press               |
|   | To mannage a Nama a mrass     |

# ▶ To manage a Name, press

# Managing personal greetings

To manage a Standard system greeting,

▶ To manage an Away from phone Personal greeting, press

4 - 3 - 1 - 2 - 1 ▶ To manage a Busy greeting, press 4 - 3 - 1 - 2 - 2

4 - 3 - 1 - 1

**Ouick Reference** 

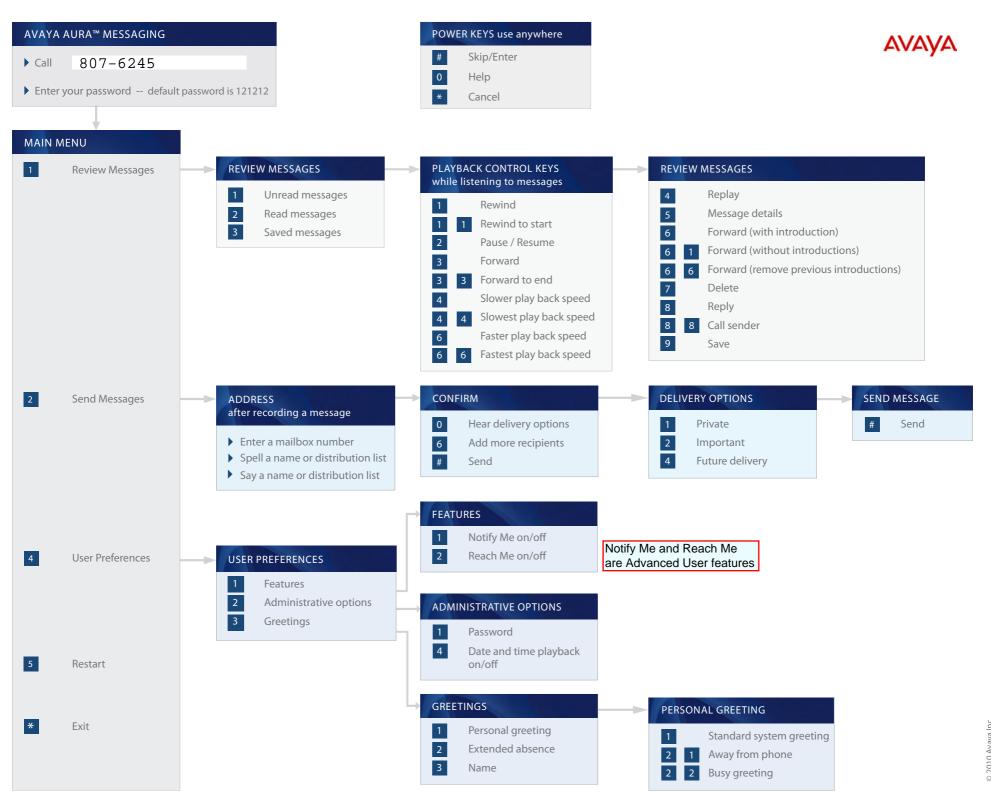

All rights reserved.